#### **Procedimiento para que las Aseguradoras de Riesgos del Trabajo y los Empleadores Autoasegurados remitan la información de VISITAS**

#### *1. Especificaciones para el envío de información*

En cuanto a la forma y el procedimiento que deben cumplir las Aseguradoras de Riesgos del Trabajo (A.R.T.) y Empresas Autoaseguradas (E.A.) para remitir la información, se establece lo siguiente:

#### *1.1. Envío de información*

La información a ser remitida por las A.R.T./E.A., debe declarase a través de los servicios web publicados por la SUPERINTENDENCIA DE RIESGOS DEL TRABAJO (S.R.T.), conforme a las especificaciones de las estructuras de datos establecidas en el presente documento.

#### *1.2. Constancia de recepción*

Cumplimentados los pasos establecidos se procesará la información y se realizarán las rutinas de validación y devolución correspondientes.

#### *1.3. Causales de rechazo de registros*

- Ausencia de datos para los campos de presentación obligatoria.
- Inconsistencias en la información presentada.
- Cualquier otro motivo que impida el procesamiento de los datos.
- Si existieran, se especificarán para cada archivo las causales de rechazo particulares que surjan en la presentación de los registros.

Los registros rechazados no serán considerados como información presentada en término.

#### *2. Datos a remitir*

En cuanto a los datos que deben remitir las Aseguradoras de Riesgos del Trabajo (A.R.T.) y Empresas Autoaseguradas (E.A.) y las características de los mismos, se establece lo siguiente:

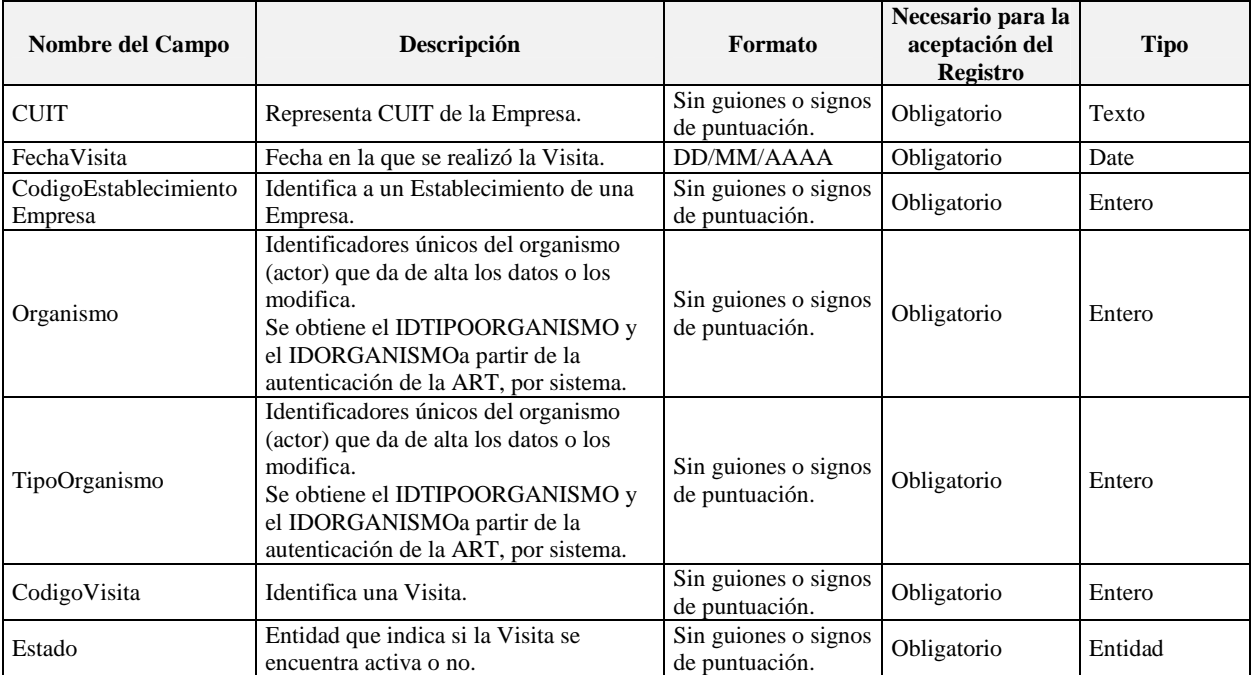

## *2.1. VisitaResumidaResponse*

#### *2.2. Estado*

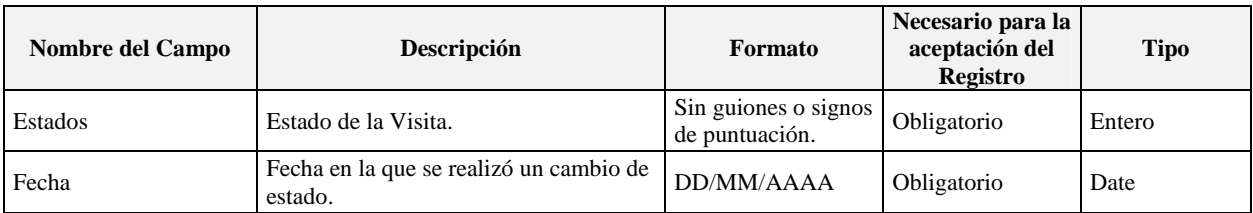

# *2.3. VisitaResponse*

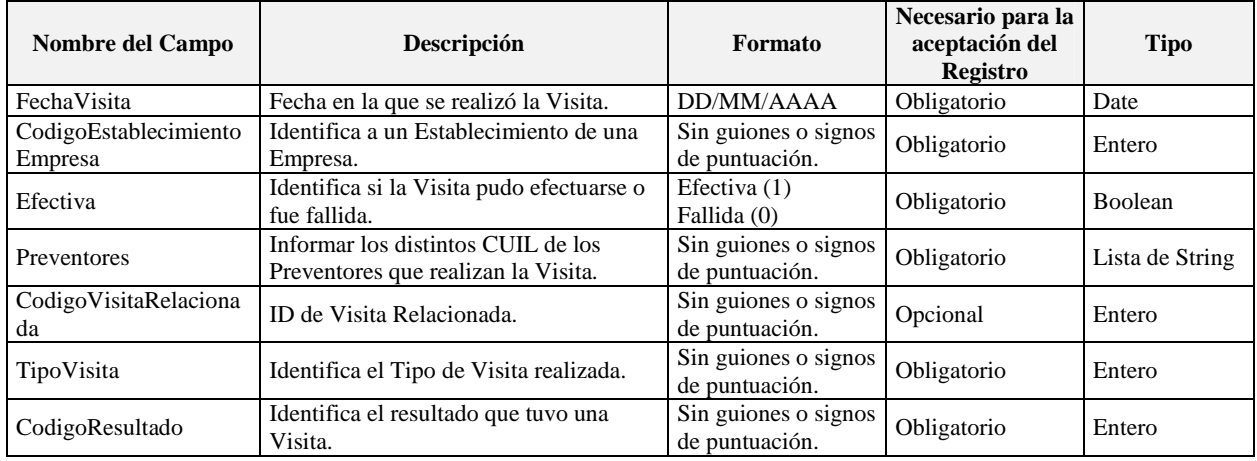

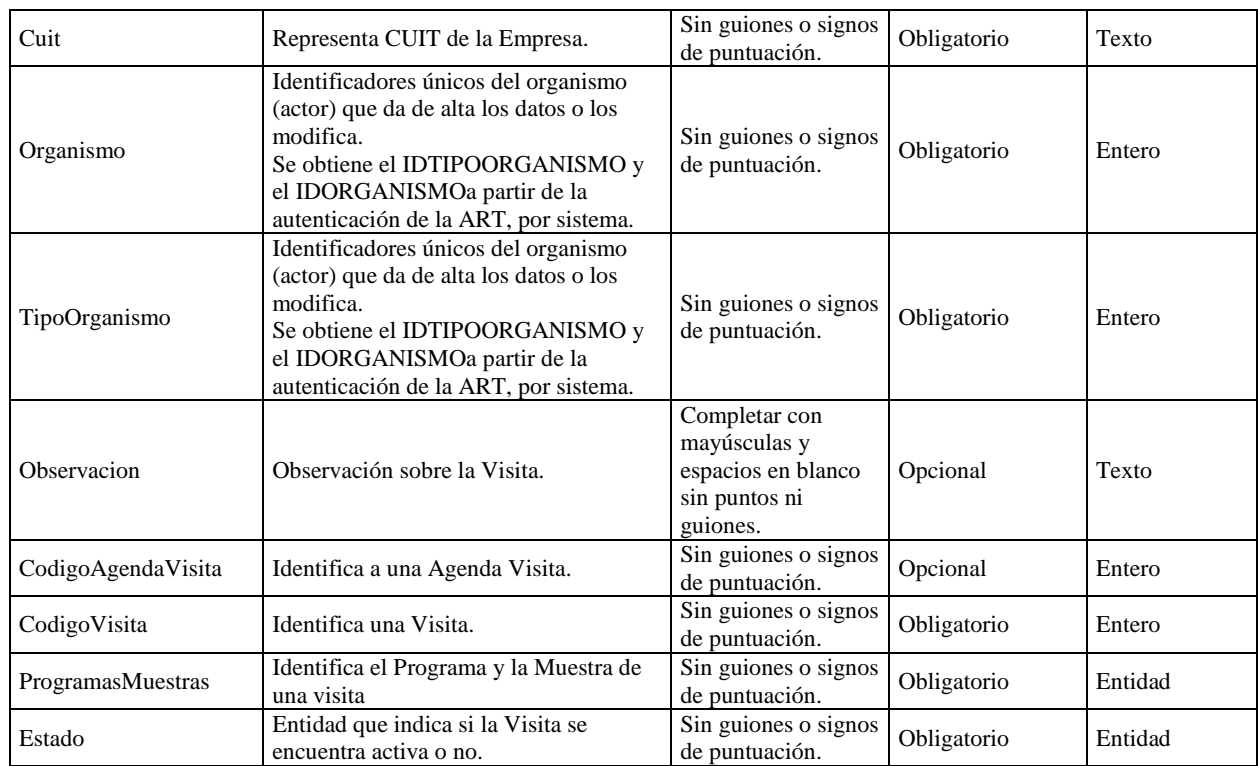

# *2.4. ProgramaMuestra*

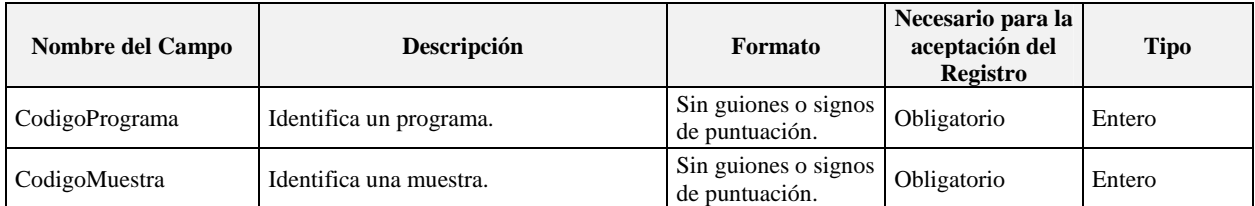

# *2.5. VisitaCompletaResponse*

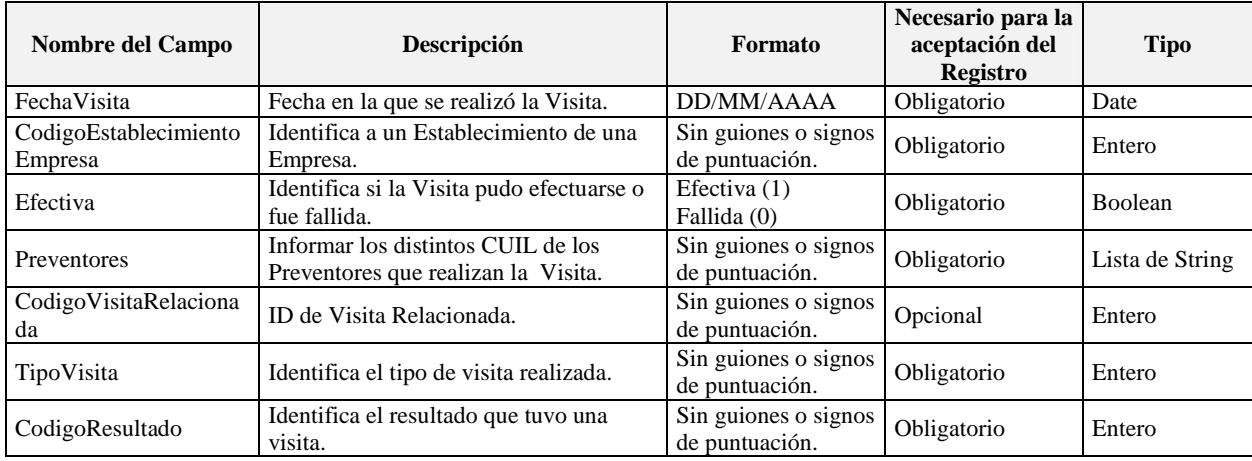

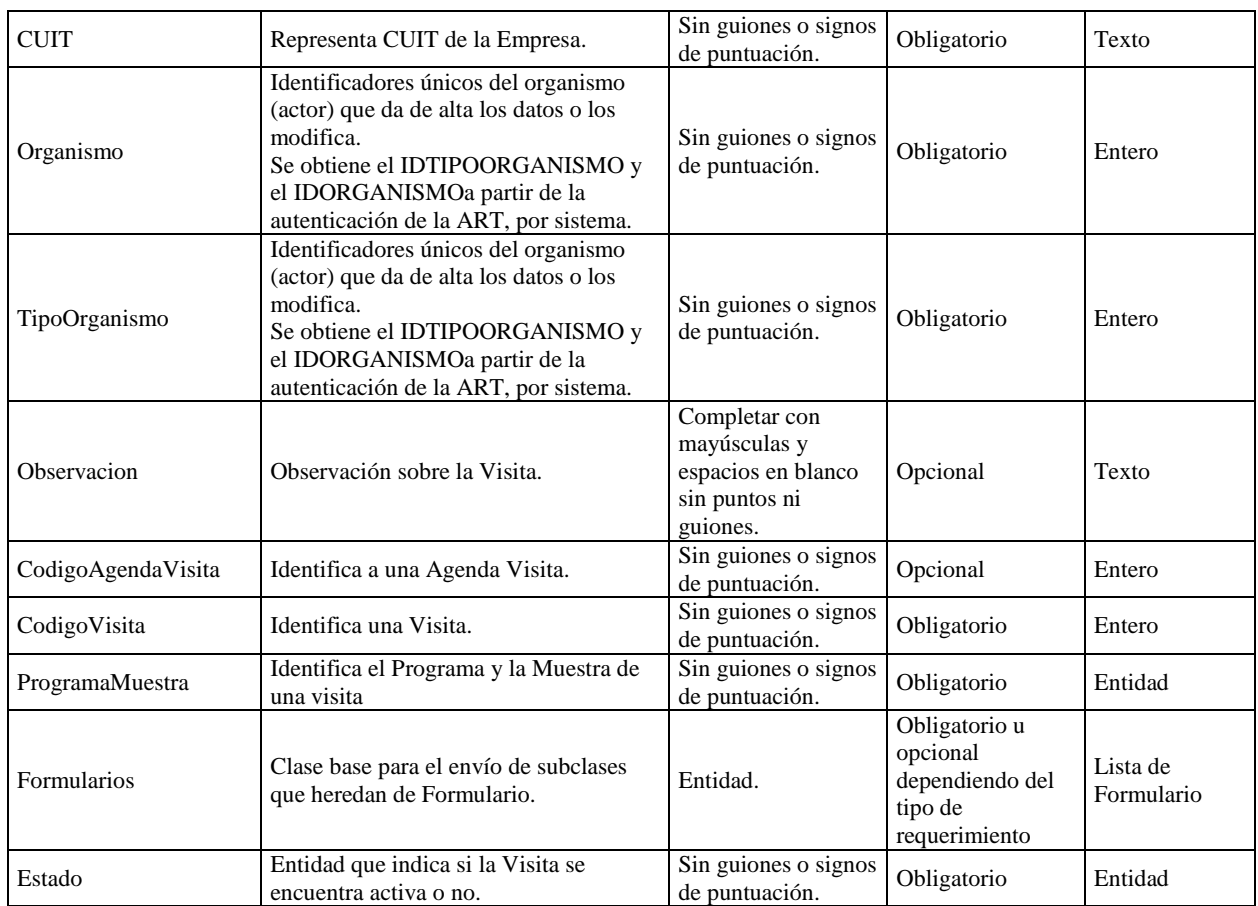

#### *2.6. Formulario*

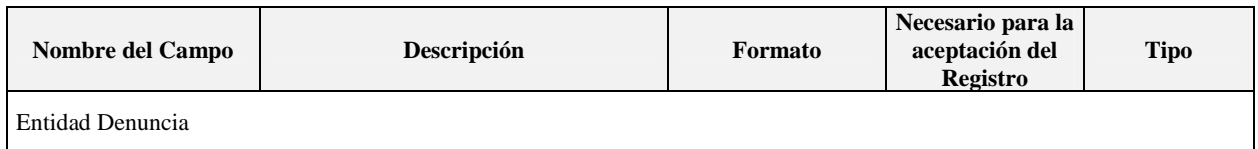

# *2.7. BajaVisitaRequest*

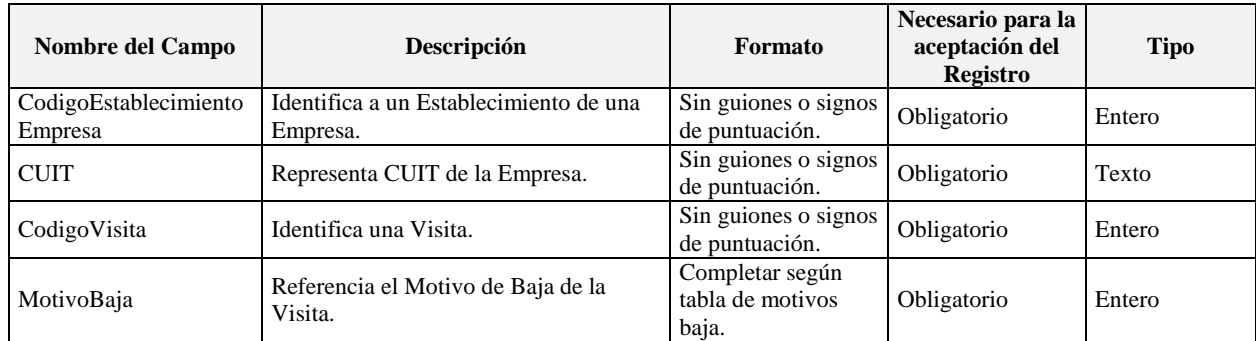

## **2.8.** *AltaVisitaRequest*

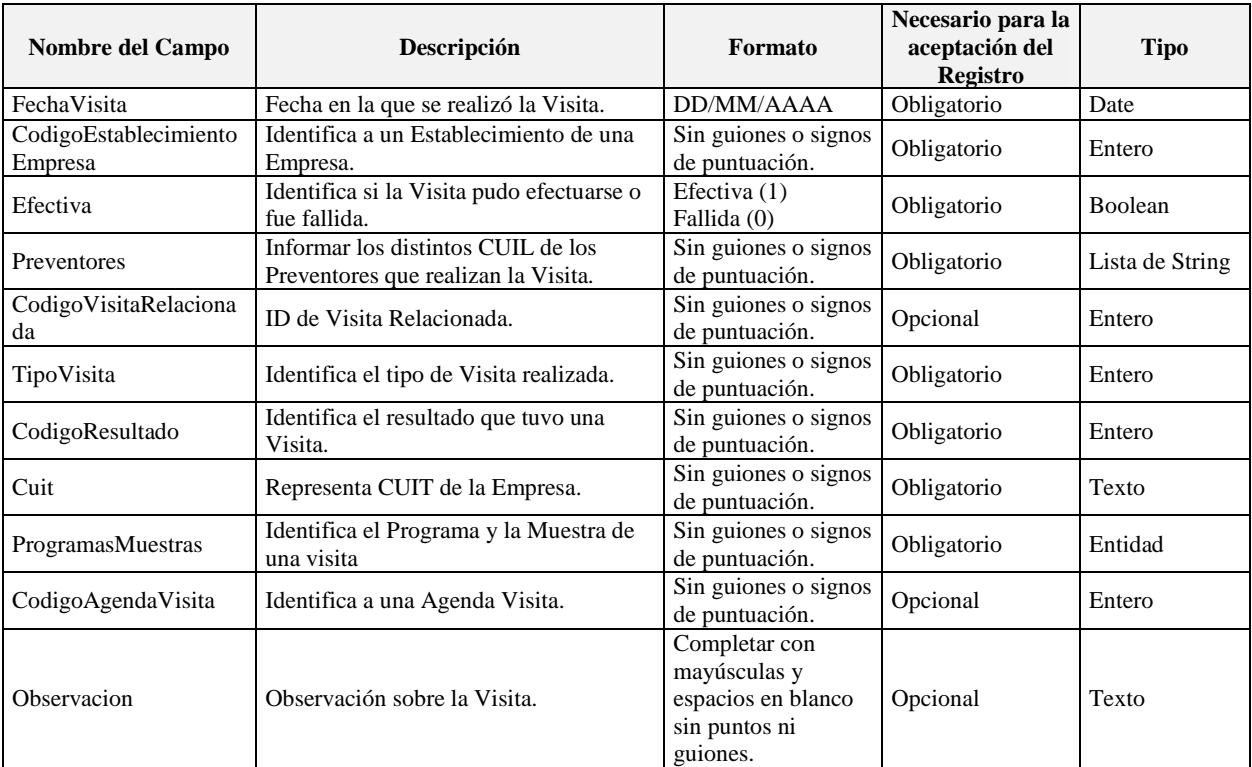

## *3. Métodos*

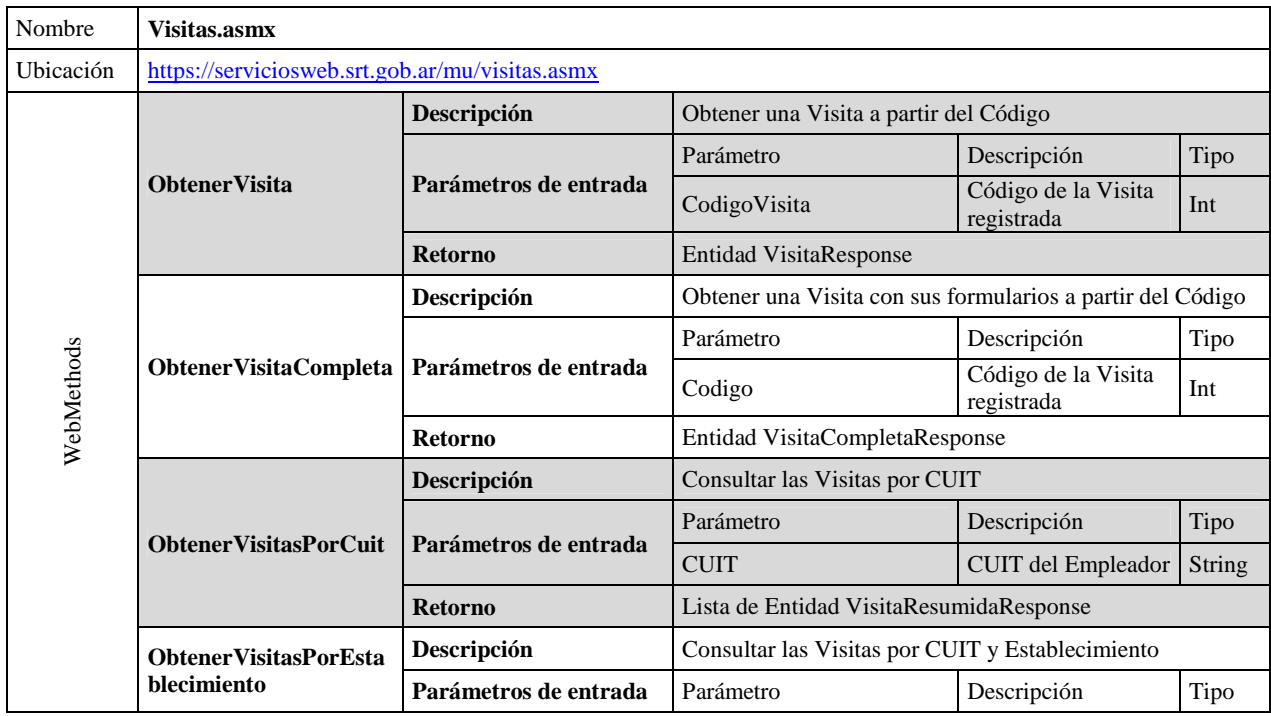

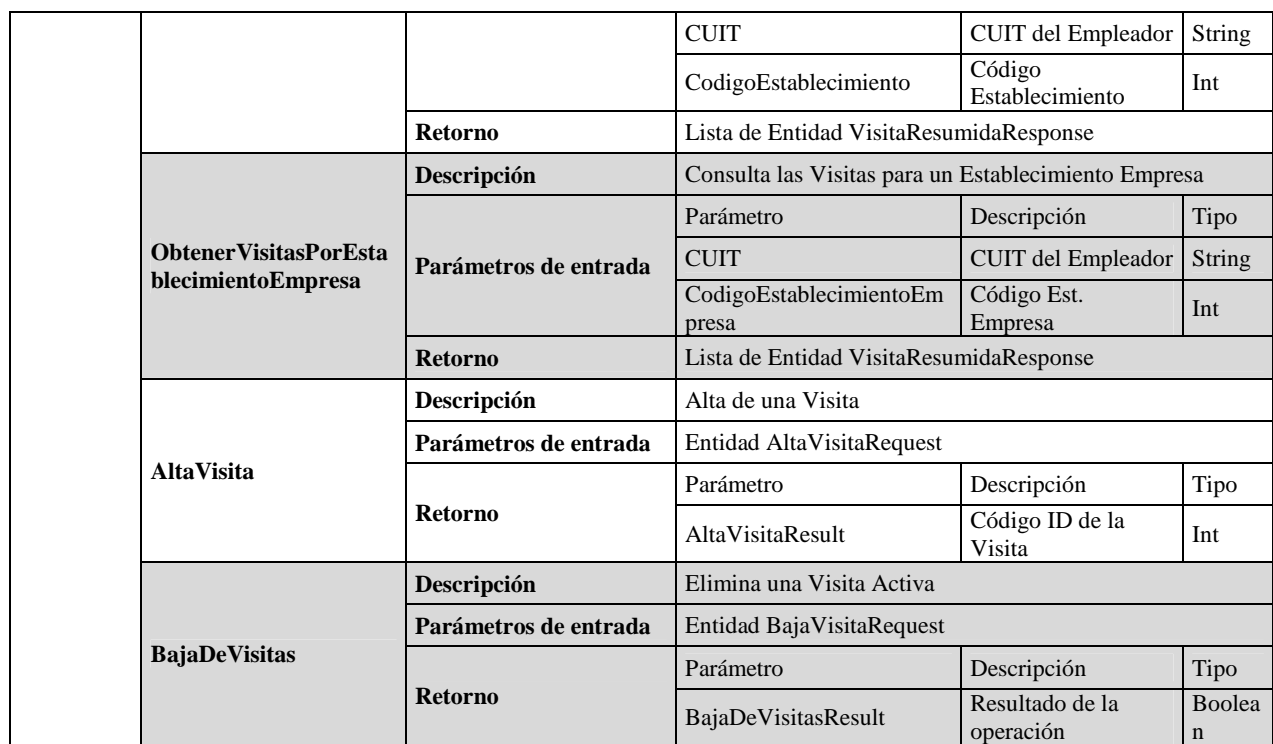

# *4. Tablas de Referencia*

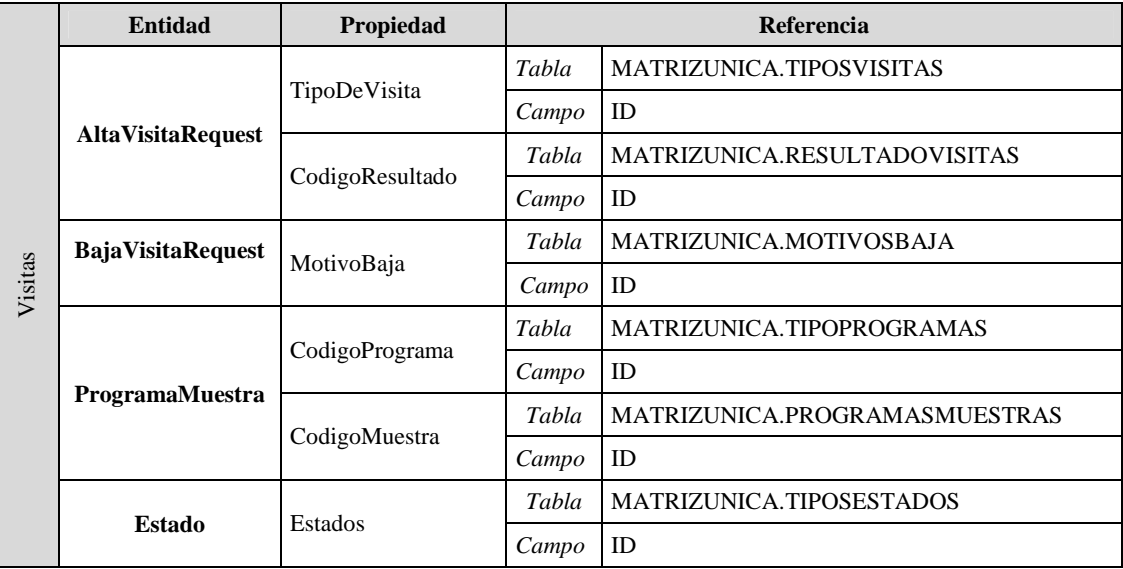

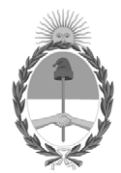

República Argentina - Poder Ejecutivo Nacional 2020 - Año del General Manuel Belgrano

# **Hoja Adicional de Firmas Anexo Disposición**

Número: DI-2020-18088439-APN-SS#SRT

# Jueves 19 de Marzo de 2020 DI-2020-18088439-APN-SS#SRT CIUDAD DE BUENOS AIRES

**Referencia:** ANEXO II

El documento fue importado por el sistema GEDO con un total de 6 pagina/s.

Digitally signed by GESTION DOCUMENTAL ELECTRONICA - GDE Date: 2020.03.19 14:01:43 -03:00

Sebastian Javier Ortiz Jefe I Subgerencia de Sistemas Superintendencia de Riesgos del Trabajo